## **CREDITS: THEORY: 4; PRACTICAL: 2 MAX. MARKS: THEORY: 60; PRACTICAL: 30 MIN. MARKS: THEORY: 24; PRACTICAL: 12**

# **THEORY: 60 LECTURES UNIT-I**

## **1. Introduction (7 Lectures)**

Characteristics of database approach, data models, database system architecture and data independence.

**BCA (HONS) 4 th SEMESTER DISCIPLINE SPECIFIC COURSE (CORE)**

## **2. Entity Relationship(KR) Modeling (8 Lectures)** Entity types, relationships, constraints.

**BCA420C3: DATABASE MANAGEMENT SYSTEMS**

## **UNIT-II**

**3. Relation data model (15 Lectures)** Relational model concepts, relational constraints, relational algebra, SQL queries

## **UNIT-III**

**4. Database design (15 Lectures)** Mapping ER/EER model to relational database, functional dependencies, Lossless decomposition, Normal forms (up to BCNF).

## **UNIT-IV**

**5. Transaction Processing (5 Lectures)** ACID properties, concurrency control

## **6. File Structure and Indexing (10 Lectures)**

Operations on files, File of Unordered and ordered records, overview of File organizations, Indexing structures for files (Primary index, secondary index, clustering index), Multilevel indexing using  $B$  and  $B^+$  trees.

#### **Books Recommended:**

- 1. R. Elmasri, S.B. Navathe, Fundamentals of Database Systems 6<sup>th</sup> Edition, Pearson Education, 2010.
- 2. R. Ramakrishanan, J. Gehrke, Database Management Systems 3rd Edition, McGraw-Hill, 2002.
- 3. A. Silberschatz, H.F. Korth, S. Sudarshan, Database System Concepts 6<sup>th</sup> Edition, McGraw Hill, 2010.
- 4. R. Elmasri, S.B. Navathe Database Systems Models, Languages, Design and application Programming, 6<sup>th</sup> Edition, Pearson Education,2013.

## **LAB: DATABASE MANAGEMENT SYSTEMS (2 CREDITS; 60 LECTURES)**

Create and use the following database schema to answer the given queries.

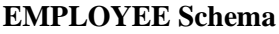

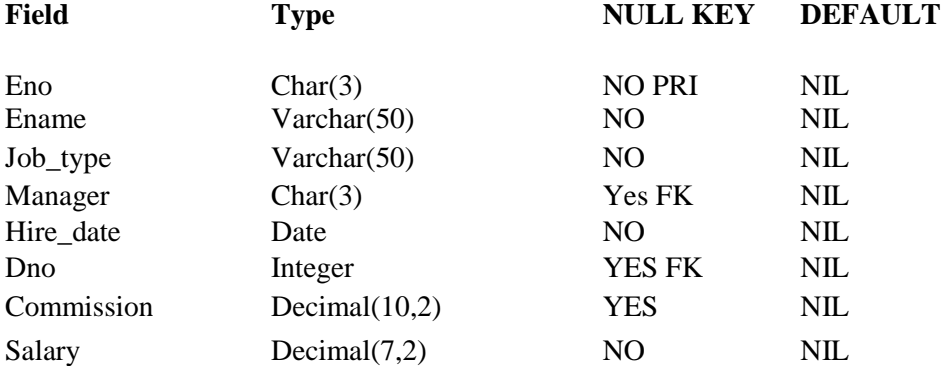

## **DEPARTMENT Schema**

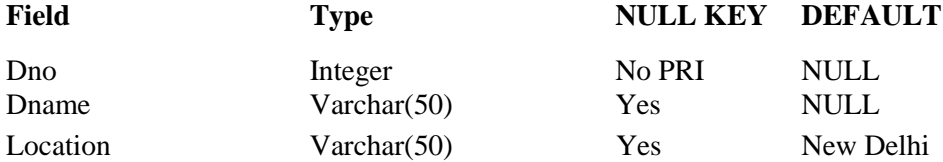

## **Query List**

- 1. Query to display Employee Name, Job, Hire Date, Employee Number; for each employee with the Employee Number appearing first.
- 2. Query to display unique Jobs from the Employee Table.
- 3. Query to display the Employee Name concatenated by a Job separated by a comma.
- 4. Query to display all the data from the Employee Table. Separate each Column by a comma and name the said column as THE\_OUTPUT.
- 5. Query to display the Employee Name and Salary of all the employees earning more than \$2850.
- 6. Query to display Employee Name and Department Number for the Employee No= 7900.
- 7. Query to display Employee Name and Salary for all employees whose salary is not in the range of \$1500 and \$2850.
- 8. Query to display Employee Name and Department No. of all the employees in Dept 10 and Dept 30 in the alphabetical order by name.
- 9. Query to display Name and Hire Date of every Employee who was hired in 1981.
- 10. Query to display Name and Job of all employees who don't have a current Manager.
- 11. Query to display the Name, Salary and Commission for all the employees who earn commission.
- 12. Sort the data in descending order of Salary and Commission.
- 13. Query to display Name of all the employees where the third letter of their name is  $\mathbb{A}^4$ .
- 14. Query to display Name of all employees either have two =R's or have two A's in their name and are either in Dept  $No = 30$  or their Manger's Employee  $No = 7788$ .
- 15. Query to display Name, Salary and Commission for all employees whose Commission Amount is 14 greater than their Salary increased by 5%.
- 16. Query to display the Current Date.
- 17. Query to display Name, Hire Date and Salary Review Date which is the 1st Monday after six months of employment.
- 18. Query to display Name and calculate the number of months between today and the date each employee was hired.
- 19. Query to display the following for each employee  $\leq E$ -Name> earns  $\leq$  Salary> monthly but wants  $\leq 3$  \* Current

Salary >. Label the Column as Dream Salary.

- 20. Query to display Name with the 1st letter capitalized and all other letter lower case and length of their name of all the employees whose name starts with  $=J^*$ ,  $'A^4$  and  $=M^*$ .
- 21. Query to display Name, Hire Date and Day of the week on which the employee started.
- 22. Query to display Name, Department Name and Department No for all the employees.
- 23. Query to display Unique Listing of all Jobs that are in Department #30.
- 24. Query to display Name, Dept Name of all employees who have an  $A^*$  in their name.
- 25. Query to display Name, Job, Department No. And Department Name for all the employees working at the Dallas location.
- 26. Query to display Name and Employee no. Along with their Manger's Name and the Manager's employee no; along with the Employees<sup>4</sup> Name who do not have a Manager.
- 27. Query to display Name, Dept No. And Salary of any employee whose department No. and salary matches both the department no. And the salary of any employee who earns a commission.
- 28. Query to display Name and Salaries represented by asterisks, where each asterisk (\*) signifies \$100.
- 29. Query to display the Highest, Lowest, Sum and Average Salaries of all the employees
- 30. Query to display the number of employees performing the same Job type functions.
- 31. Query to display the no. of managers without listing their names.
- 32. Query to display the Department Name, Location Name, No. of Employees and the average salary for all employees in that department.
- 33. Query to display Name and Hire Date for all employees in the same dept. as Blake.
- 34. Query to display the Employee No. And Name for all employees who earn more than the average salary.
- 35. Query to display Employee Number and Name for all employees who work in a department with any employee whose name contains  $a = T$ .
- 36. Query to display the names and salaries of all employees who report to King.
- 37. Query to display the department no, name and job for all employees in the Sales department